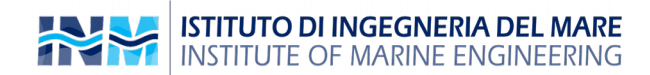

# **Rapporto tecnico n. 428**

## **Stima della velocità di rotazione delle turbine eoliche con tecniche di analisi dei filmati video**

*Autori:* **V. Presti**<sup>1</sup> **, G. Vitale**<sup>2</sup> **, G. Marsala**<sup>1</sup> **, A. Sauro**<sup>1</sup> **, S. G. Scordato**<sup>1</sup>

1 INM – Institute of Marine Engineering National Research Council of Italy 2 ICAR – Institute for High Performance Computing and Networking National Research Council of Italy

#### *"Esemplare fuori commercio per il deposito legale agli effetti della Legge 15 aprile 2004, n. 106"*

*Gli autori sono i soli responsabili del contenuto di questo rapporto tecnico*

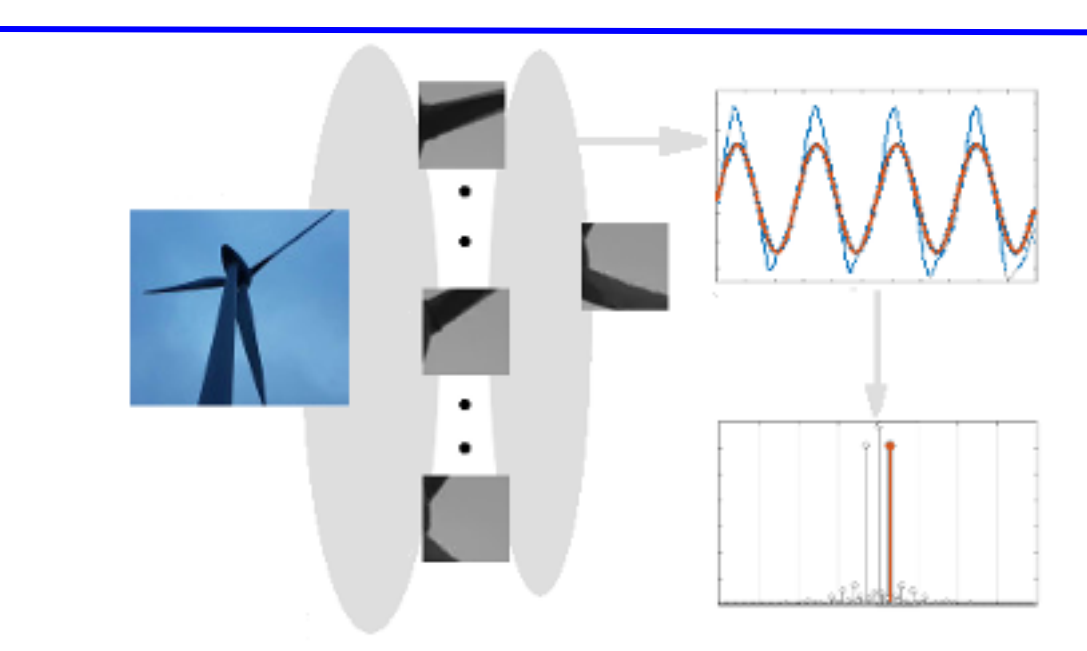

Data di creazione: 2 maggio 2022 Prima distribuzione al pubblico e deposito legale: 2 maggio 2022

Sede principale: Via di Vallerano, 139 – 00128 Roma P. IVA 02118311006 – C.F. 80054330586 E-mail: segreteria.inm@cnr.it PEC: protocollo.inm@pec.cnr.it Tel. 06-50299222 - Fax 06-5070619 http://www.inm.cnr.it

------------------------------------------------------------- Sede di Roma "Sezione di Acustica e Sensoristica O.M. Corbino" Area della Ricerca di Tor Vergata Via del Fosso del Cavaliere, 100 - 00133 Roma

------------------------------------------------------------- Sede di Genova Area della ricerca di Genova Via De Marini, 6 –16149 Genova

------------------------------------------------------------- Sede di Palermo Area della ricerca di Palermo Via Ugo La Malfa, 153 –90146 Palermo

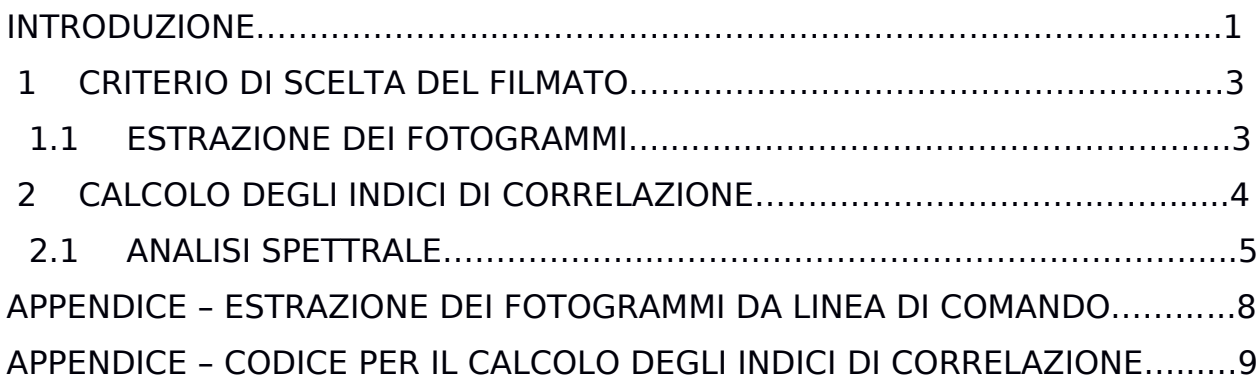

#### INTRODUZIONE

Scopo del procedimento descritto in questo rapporto è ottenere la stima della velocità di rotazione di una turbina eolica tramite misure non invasive, basate sul rilevamento delle immagini della turbina stessa. La misura della velocità di una turbina eolica è molto importante per ottenere la potenza generata in quanto dipende dal "tip speed ratio" della turbina, defnito come la velocità angolare della turbina moltiplicata per il suo raggio R e diviso per la velocità del vento v.

$$
\lambda = \frac{\omega_T R}{v} \tag{1}
$$

Dal parametro  $\lambda$  si ricava il coefficiente di prestazione  $C_p$  e quindi la potenza prodotta.

$$
P_m = C_p(\lambda, \beta) \frac{\rho A}{2} v^3
$$
 (2)

Dove  $\rho$  è la densità dell'aria, A l'area della turbina e β l'angolo di pitch delle pale.

Il principio della misura può essere spiegato tramite la figura seguente che rappresenta la turbina, dove la confgurazione meccanica delle pale è identica dopo un intervallo di tempo τ. Infatti, dopo un certo numero di fotogrammi l'immagine della turbina sarà sovrapponibile a sé stessa. Supponendo che la turbina abbia n pale (Blades) e ruoti in senso orario come è rappresentato in figura 1, si verifica la sovrapposizione ogni volta che sarà percorso un angolo α di 2π/n radianti. La velocità angolare è quindi ω=α/τ [rad/ s]. Il rilevamento della sovrapposizione è efettuato calcolando la correlazione fra il fotogramma campione ed i seguenti: quando l'indice di correlazione fra due fotogrammi è massimo, si ritengono sovrapponibili e quindi si può calcolare la velocità. Una maggiore precisione è ottenuta considerando l'andamento temporale degli indici di correlazione e calcolando la trasformata di Fourier, in quanto l'armonica fondamentale fornisce la frequenza con cui si ripetono i fotogrammi sovrapponibili.

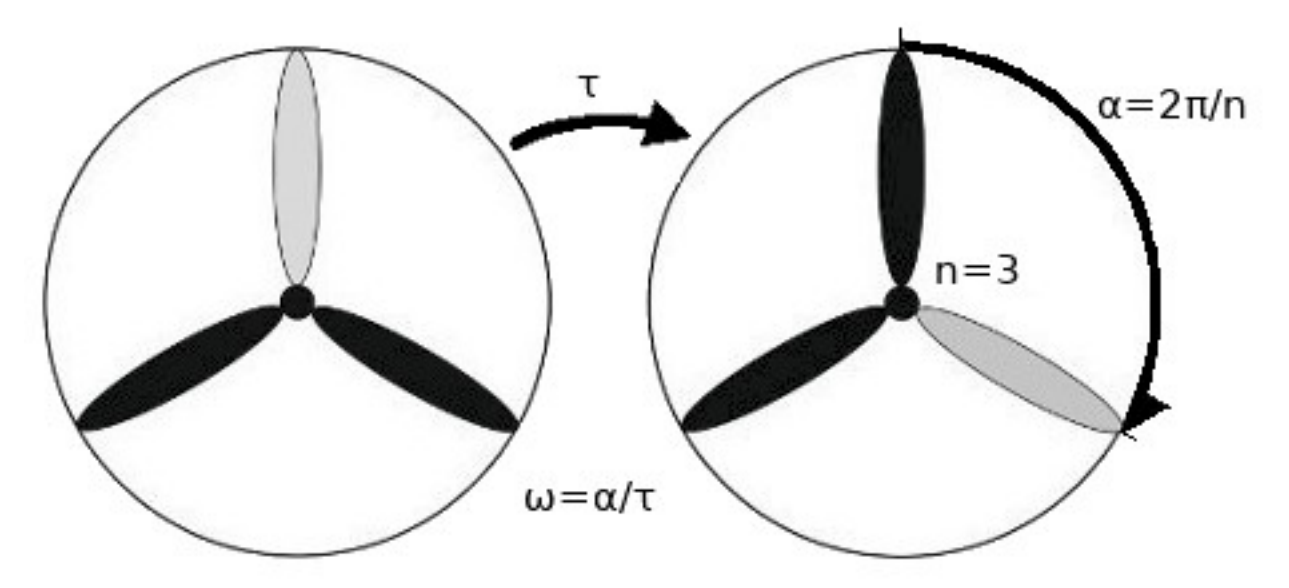

Figura 1: rappresentazione della rotazione di una turbina con velocità angolare  $\omega$  [rad sec<sup>-1</sup>].

Come è rappresentato nella seguente fgura, il procedimento prevede quindi le seguenti operazioni:

- Scelta del flmato;
- estrazione dei fotogrammi;
- calcolo degli indici di correlazione;
- analisi della trasformata di Fourier degli indici di correlazione.

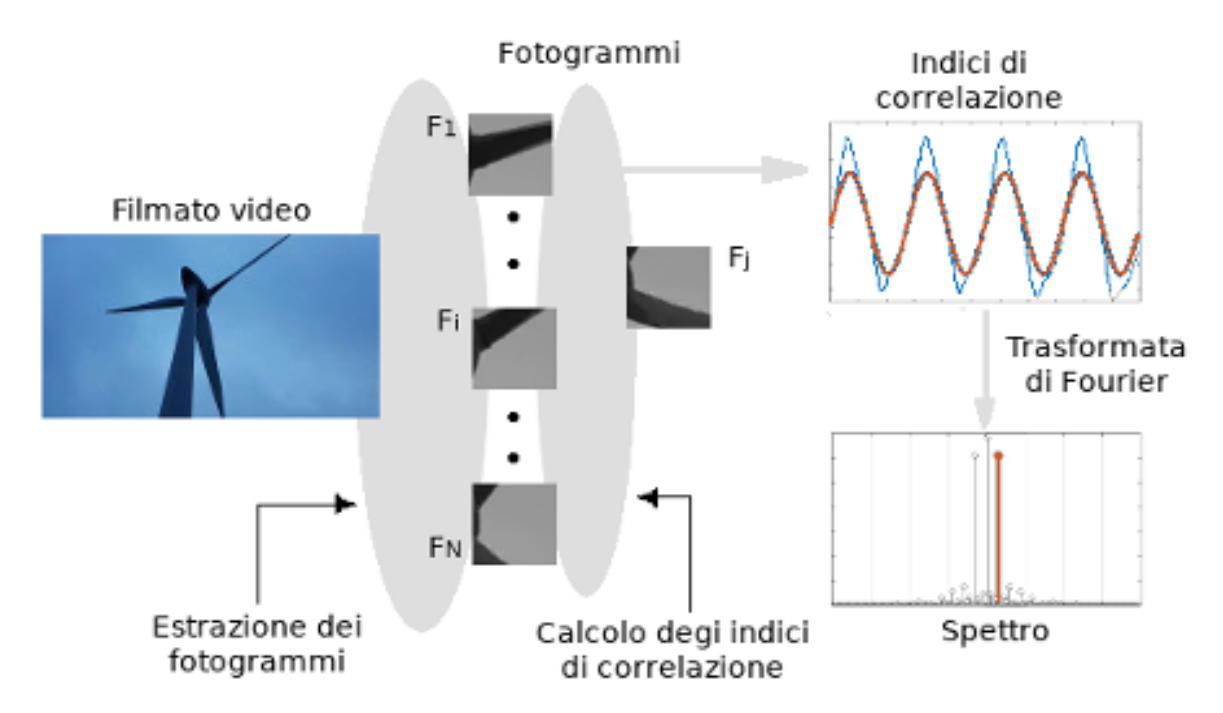

Figura 2: schema procedurale.

## 1 CRITERIO DI SCELTA DEL FILMATO

Scopo del flmato è riprodurre il moto ciclico di una specifca turbina eolica. Ciò defnisce quindi il criterio di scelta del flmato stesso perché i fotogrammi che saranno estratti dovranno raffigurare i dettagli delle parti meccaniche in movimento.

## 1.1 ESTRAZIONE DEI FOTOGRAMMI

Stabilita la scelta del flmato, è necessario ricavare il numero di fotogrammi da estrarre, noto il tempo di riproduzione da esaminare.

La figura sottostante riporta nell'ordine indicato le dimensioni dei fotogrammi, la codifica di riproduzione, il numero di fotogrammi per secondo ed infne la quantità di bit per secondo che caratterizzano un flmato.

|  | <b>Video</b>          |                                      |
|--|-----------------------|--------------------------------------|
|  | Dimensions: 480 x 360 |                                      |
|  | Codec:                | H.264 (Constrained Baseline Profile) |
|  |                       | Framerate: 30 frames per second      |
|  | <b>Bitrate:</b>       | 261 kbps                             |

Figura 3: Informazioni delle caratteristiche video di un flmato in fase di riproduzione.

Come esempio, dalle informazioni ricavate dal flmato in fase di riproduzione, con 30 fotogrammi il flmato viene riprodotto per 1 secondo (velocità di riproduzione fps, Frame rate). In appendice sarà descritta l'applicazione multimediale utilizzata per estrarre i fotogrammi da un flmato.

### 2 CALCOLO DEGLI INDICI DI CORRELAZIONE

Supponendo di avere estratto da un filmato un generico numero N di fotogrammi, per ciascuno di essi viene creata un'immagine. Per tutte le coppie di immagini ricaviamo quindi N valori di correlazione, e registrati in un vettore.

Dalle defnizioni della geometria euclidea, i vettori sono caratterizzati dal modulo, direzione e verso. L'insieme di tali elementi è detto spazio vettoriale; e l'origine comune a tutti i vettori è l'origine di tale spazio.

L'operazione algebrica del prodotto scalare associa ad ogni coppia di vettori un valore scalare, defnita nel modo seguente.

$$
s = \vec{u} \cdot \vec{v} = ||u|| ||v|| \cos(\alpha)
$$
 (3)

Dove con il simbolo ‖‖ viene rappresentato il modulo di un vettore; α è l'angolo formato quindi dalle direzioni dei rispettivi vettori. In base alla defnizione del prodotto scalare, ad una coppia di vettori viene associato quindi l'indice detto di correlazione o di Pearson<sup>[1](#page--1-0)</sup>.

$$
r = \frac{\vec{u} \cdot \vec{v}}{\sqrt{|\vec{u} \cdot \vec{u}| |\vec{v} \cdot \vec{v}|}} = \frac{||u|| ||v|| \cos(\alpha)}{\sqrt{||u||^2 ||v||^2 \cos^2(0)}} = \cos(\alpha)
$$
 (4)

Da questa descrizione assiomatica è evidente che l'indice r è uno scalare, di valore compreso tra -1 e 1. Sostanzialmente l'indice fornisce una misura di tipo statistica, appunto di correlazione tra un insieme fnito di valori. Nello specifco, l'indice viene calcolato per valutare quanto siano simili o sovrapponibili le immagini di una coppia di fotogrammi.

In appendice sarà riportato il codice sviluppato con le istruzioni dell'ambiente di calcolo MATLAB® con cui le immagini vengono convertite in vettori; lo stesso codice calcola quindi i valori di correlazione da ciascuna coppia di questi vettori.

I valori di correlazione calcolati esaminando un flmato di esempio e salvati nel vettore r, come atteso si ripetono con una frequenza nota dall'armonica fondamentale, come è rappresentato in fgura 4.

<sup>1</sup> Pearson, Karl – matematico statistico (Londra, 27 marzo 1857; ivi 27 aprile 1936).

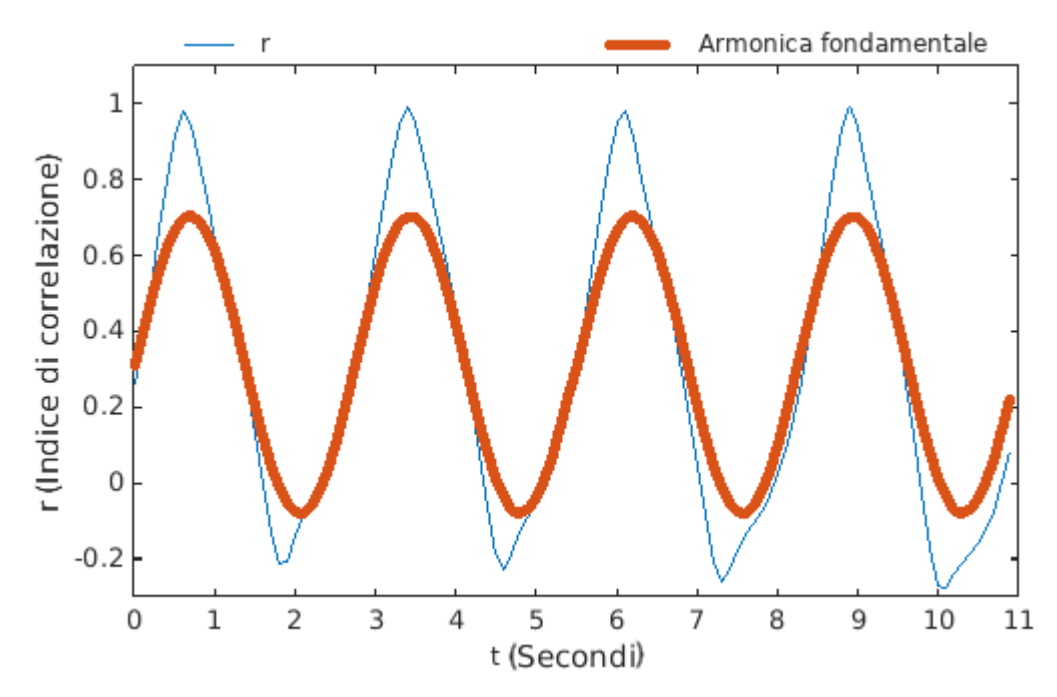

Figura 4: Rappresentazione del vettore r, da cui è estrapolata l'armonica fondamentale.

In questo vettore il numero dei suoi campioni (Samples) è pari al numero N di fotogrammi estratti, quanti sono gli indici calcolati. La frequenza di campionamento  $f_s$  e l'intervallo temporale t del vettore sono quindi legati alla velocità di riproduzione video, espressa in fotogrammi al secondo fps dalle seguenti equazioni.

$$
f_s = \frac{fps[Frames \cdot sec^{-1}]}{nBlades}
$$
 (5)  $t = \frac{N \text{ Frames}}{f_s[Frames \cdot sec^{-1}]}$  (6)

#### 2.1 ANALISI SPETTRALE

Il contenuto armonico di uno spettro si ottiene calcolando i coefficienti complessi della trasformata di Fourier<sup>[2](#page--1-0)</sup>, dove lo spettro rappresenta appunto il modulo di questi coefficienti. In figura 5 è rappresentato lo spettro del vettore r, dove è evidenziata l'armonica fondamentale. La frequenza associata alle armoniche è espressa in giri al minuto; e come è rappresentato nella stessa

<sup>&</sup>lt;sup>2</sup> Fourier, Joseph – matematico francese (21 marzo 1768; 16 maggio 1830).

fgura la frequenza della fondamentale è di 22 giri al minuto. La velocità angolare della turbina esaminata è dunque  $\omega_T = 44\pi/60$  radianti al secondo. L'equazione 7 esprime infatti la relazione che lega la frequenza della banda B, dimensionata in numero di campioni al secondo, con la velocità o pulsazione di campionamento  $\omega_s$ . Con l'equazione 8 viene infine dimensionata la stessa frequenza in numero di giri al minuto (Rounds per minute).

$$
B=fS=\frac{fps}{n}[Sa\cdot sec^{-1}]=\frac{\omega_{S}}{2\pi}(7) \qquad \qquad fS=60\frac{fps}{n}[Sa\cdot sec^{-1}]=R[rounds\cdot min^{-1}] \qquad (8)
$$

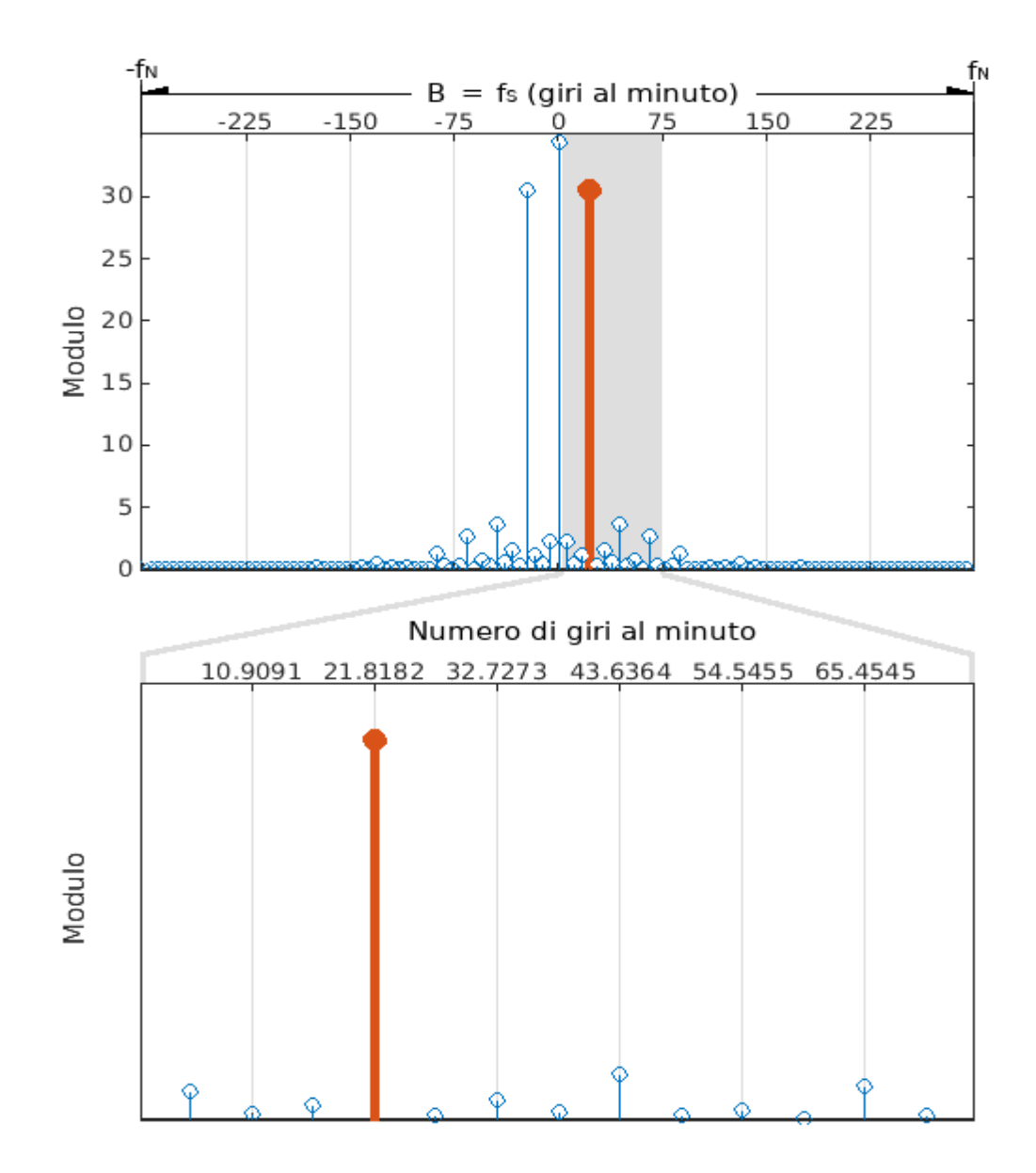

Figura 5: contenuto armonico del vettore r.

Il metodo analitico dello spettro è comunque soggetto ad un limite. Infatti la banda dello spettro è limitata dal valore finito della frequenza  $f_s = \omega_s/2\pi$ . Secondo il teorema del campionamento<sup>[3](#page--1-1)</sup>, questo limite prova che un segnale può essere ricostruito dai suoi campioni, se la frequenza della fondamentale è al massimo equivalente alla frequenza di Nyquist  $f_N$ .

$$
f_N = \frac{f_S}{2} \tag{9}
$$

Come esempio, considerando un filmato riprodotto con Frame rate fps=30 di una turbina con  $n=3$  pale, per la banda valgono i seguenti limiti:

$$
f_s = \frac{fps}{n} = \frac{30}{3} = 10 \left[ Sa \cdot sec^{-1} \right] = 600 \left[ Sa \cdot min^{-1} \right];
$$
  

$$
f_N = \frac{f_s}{2} = 5 \left[ Sa \cdot sec^{-1} \right] = 300 \left[ Sa \cdot min^{-1} \right].
$$

 $3$  Teorema enunciato dal matematico statunitense Claude Shannon (30 aprile 1916; 24 febbraio 2001), e dal fisico svedese Harry Nyquist (7 febbraio 1889; 4 aprile 1976).

## APPENDICE – ESTRAZIONE DEI FOTOGRAMMI DA LINEA DI COMANDO

Per riprodurre un flmato ed estrarre da esso i fotogrammi è stato utilizzato il lettore multimediale Mplayer<sup>[4](#page--1-0)</sup>, eseguendo la seguente linea di comando da interfaccia terminale in ambiente Linux. I parametri qui descritti permettono di creare le immagini di ciascun fotogramma.

```
$ mplayer -vo pnm:pgm:outdir=<folder> -vf crop=<bounds> \
              -nosound -ss <t> -frames <n> <file>;
```
Per ogni fotogramma viene creata la relativa immagine a livelli di grigio con estensione PGM, specifcando il parametro *-vo pnm:pgm:outdir*. Il parametro di ritaglio immagine *-vf crop* permette di ottenere particolari dettagli dal filmato. Gli eventuali effetti sonori saranno eliminati con -nosound. Con ulteriori parametri si stabilisce quindi l'istante temporale iniziale *-ss* da cui inizia l'estrazione ed il numero di fotogrammi da estrarre *-frames* (per questi ultimi è necessario avere come dato la velocità di riproduzione, come numero di fotogrammi per secondo).

<sup>4</sup> http://www.mplayerhq.hu/DOCS/man/it/mplayer.1.html

#### APPENDICE – CODICE PER IL CALCOLO DEGLI INDICI DI CORRELAZIONE.

```
1 function [t, r, f, sp, rpm] = correlations (dframes, b, sf, N, fps)
\mathcal{L}3 step = b/fps; t = 0:step: (step*N - step);
4 % b: Numero di pale (blades); fps: Fotogrammi per secondo
5 % Base dei tempi t del filmato da cui
6 % sono estratti N fotogrammi (dominio del vettore r)
7 
8 r = zeros (1, N);9 % Vettore nullo degli indici di Pearson o di correlazione r
10
11 lframes = dir (dframes);
12 % Con l'oggetto lframes si ottiene l'elenco dei fotogrammi
13 fname = strcat (dframes, '/', lframes(sf+2).name);
14 H = double (imread (fname));
15 % fotogramma campione convertito in matrice H
16 for i = 1:N17 fname = strcat (dframes, '/', lframes(i+2).name);
18 K = \text{double (imread (frame)); r (i) = corr (H(:), K(:));19 % K: i.mo fotogramma convertito in matrice
20 % r(i): i.mo indice di correlazione
21 end
22
23 step = 60*fps/(b*N); B = step*N - step;
24 % banda della frequenza di campionamento B
25
26 f = step:step:B/2; [\sim, M] = size (f);
27 % frequenza di Nyquist B/2
28
29 sp_fft = abs (fft (r)); sp = sp_fft (2:M+1);
30 % spettro sp_fft della trasformata di Fourier
31 % spettro sp limitato alla frequenza di Nyquist
32 % con soppressione della componente continua
33
34 mps = sp == max(sp); \frac{1}{2} bicco massimo dello spettro;
35 rpm = mps*f'; % numero di giri per minuto
36 end
```
Le istruzioni di questo codice convertono le immagini in vettori; e per ogni coppia di questi viene calcolato il valore di correlazione. Infne, lo stesso codice elabora l'analisi di Fourier dei valori di correlazione salvati in un vettore. Di seguito sono descritte in dettaglio le istruzioni di alcune linee.

Noto il numero b delle pale della turbina ed il numero di fotogrammi per secondo fps, in linea 3 viene costruito il vettore della base dei tempi t dimensionato in secondi, relativo al vettore degli indici di correlazione r. I valori degli indici sono calcolati per ogni coppia di matrici, convertite in vettori  $H(z)$  e  $K(.)$  nel blocco del ciclo for, dove N è il totale delle coppie (linee 16 - 21). La specifca funzione per il calcolo dell'indice è chiamata con l'istruzione corr().

Per l'elaborazione dell'analisi spettrale, in linea 26 viene costruito il dominio in frequenza f dello spettro, limitato alla frequenza di Nyquist. In linea 29 si ottiene il vettore dello spettro sp, calcolando i coefficienti di fourier con la funzione  $fft()$ ; da questi sono quindi calcolati i loro moduli con abs(). Con le istruzioni della linea 34 e linea 35 si ottengono infne il picco massimo dello spettro mps ed il valore della frequenza della fondamentale, corrispondente al picco massimo, espressa in giri al minuto rpm.